## **Guide for certifications exams**

## **Back-end Programming: C#**

## **PeopleCert DEV Skills Foundation Certificate (C#)**

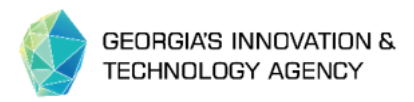

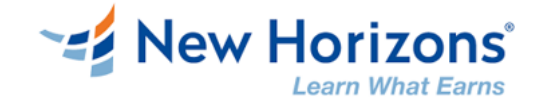

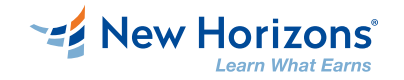

#### **Welcome**

Dear students in our course **Back-end Programming: C#\*,**

- Each student from this course has the right to sit for the exam **PeopleCert DEV Skills Foundation Certificate\*\* (C#)** if he/she completes the training by:
	- 1. Attend the training at least 70% of the total training hours
	- 2. Pass the post-class assessment with a more than 70% score
	- 3. Complete the project assignment

All participants, that complete these steps will receive an exam voucher

\* For groups 05.1 and 05.2 our students go for more difficult exam – AZ204. The exam guide for [AZ-204: Developing Solutions for Microsoft Azure](https://docs.microsoft.com/en-us/learn/certifications/exams/az-204) exam can be found here: [https://ict.gov.ge/download/ExamGuide\\_05\\_AZ204.pdf](https://ict.gov.ge/download/ExamGuide_05_AZ204.pdf).

\*\* PeopleCert DEV Skills Foundation Certificate (C#) is a better match for our C# course.

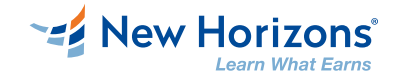

#### **Certification**

#### **PeopleCert DEV Skills Foundation Certificate (C#)**

**[https://www.peoplecert.org/browse-certifications/software-development-and-testing/Software-Development-Skills-](https://www.peoplecert.org/browse-certifications/software-development-and-testing/Software-Development-Skills-46/software-developer-skills-foundation-c-2802)46/software-developer-skills-foundation-c-2802**

About The Exam

- Closed book  $\bullet$
- Test Duration: 120 minutes O
- Test Format: 100 Multiple Choice questions  $\bullet$
- Passing score: 65% O
- Test Delivery: Online only $\bullet$

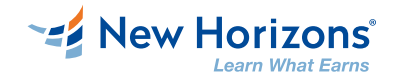

#### **Exam registration**

To register for your exam, you should follow the next steps:

1 Go to [https://www.peoplecert.org](https://www.peoplecert.org/)

If needed create an account. **Pay attention to your names – they should in English alphabet and be exactly as they are written in your ID card**!

- 2 Visit <https://www.peoplecert.org/profile>
- 3 Enter the code, that you have received from New Horizons in respective field and continue to select\* your date/hour:

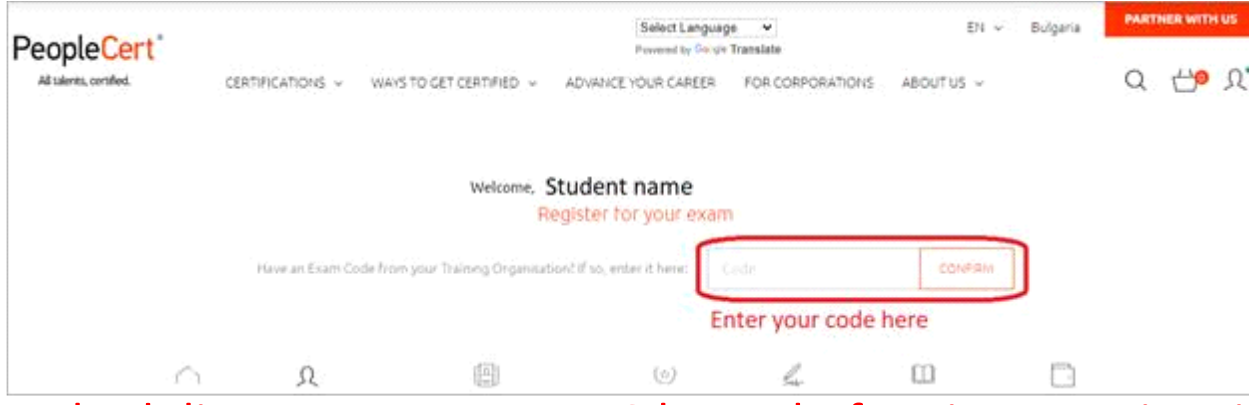

\* Rescheduling an exam up to 48 hours before its start time is free. Rescheduling at a later stage is subject to additional charges.

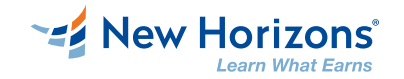

#### **Online examination**

More instructions how to proceed with online examination are published on  $\bullet$ vendor website here: <https://www.peoplecert.org/exams-peoplecert-online-proctoring-windows>

Online Proctored Exams Guidelines: check this [Video](https://www.youtube.com/watch?v=7mI7-_FkW34)

After taking the exam, according to your contract, **it is necessary to send us your result (PDF)** from exam (for successful – copy of certificate/score report, for unsuccessful – copy of score report with your details in it / other prove that you attend the exam) to the form below. Your names /email/ should be visible in submitted report/certificate. <https://ict.gov.ge/trainings/20483-programming-in-c-sharp/3/> - for group 3 <https://ict.gov.ge/trainings/20483-programming-in-c-sharp/4/> - for group 4

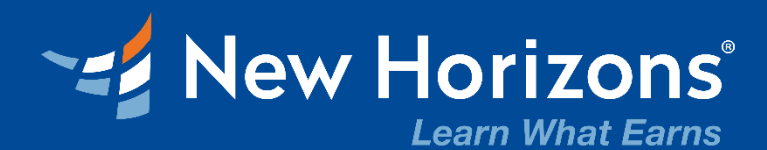

# **THANK YOU!**

www.ict.gov.ge